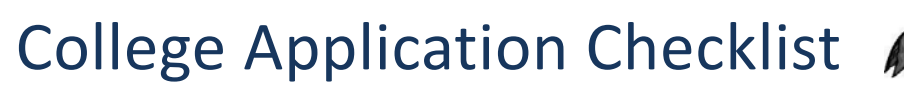

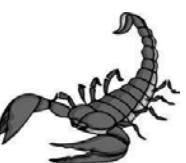

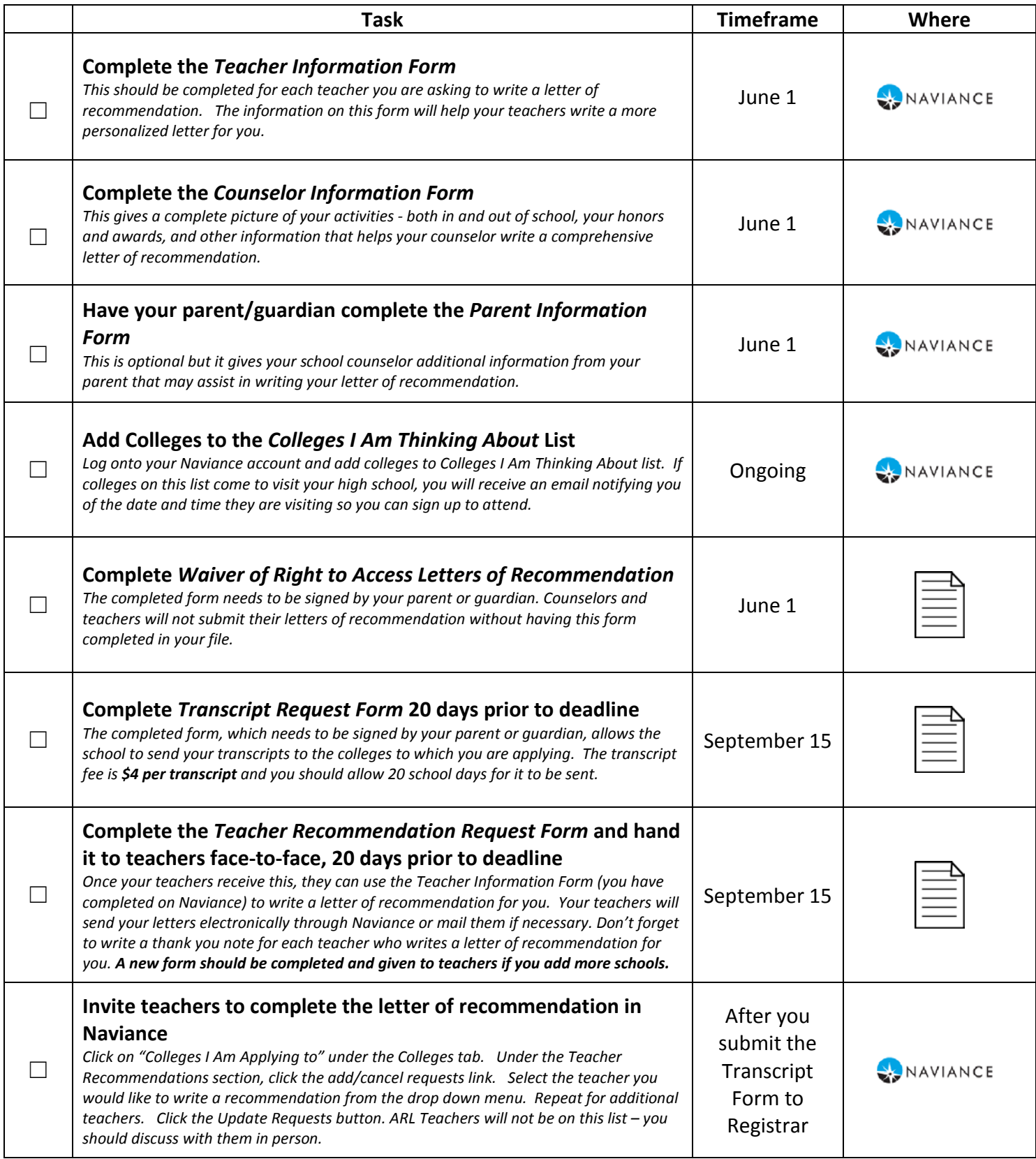

**Howard** 

**Public School System** 

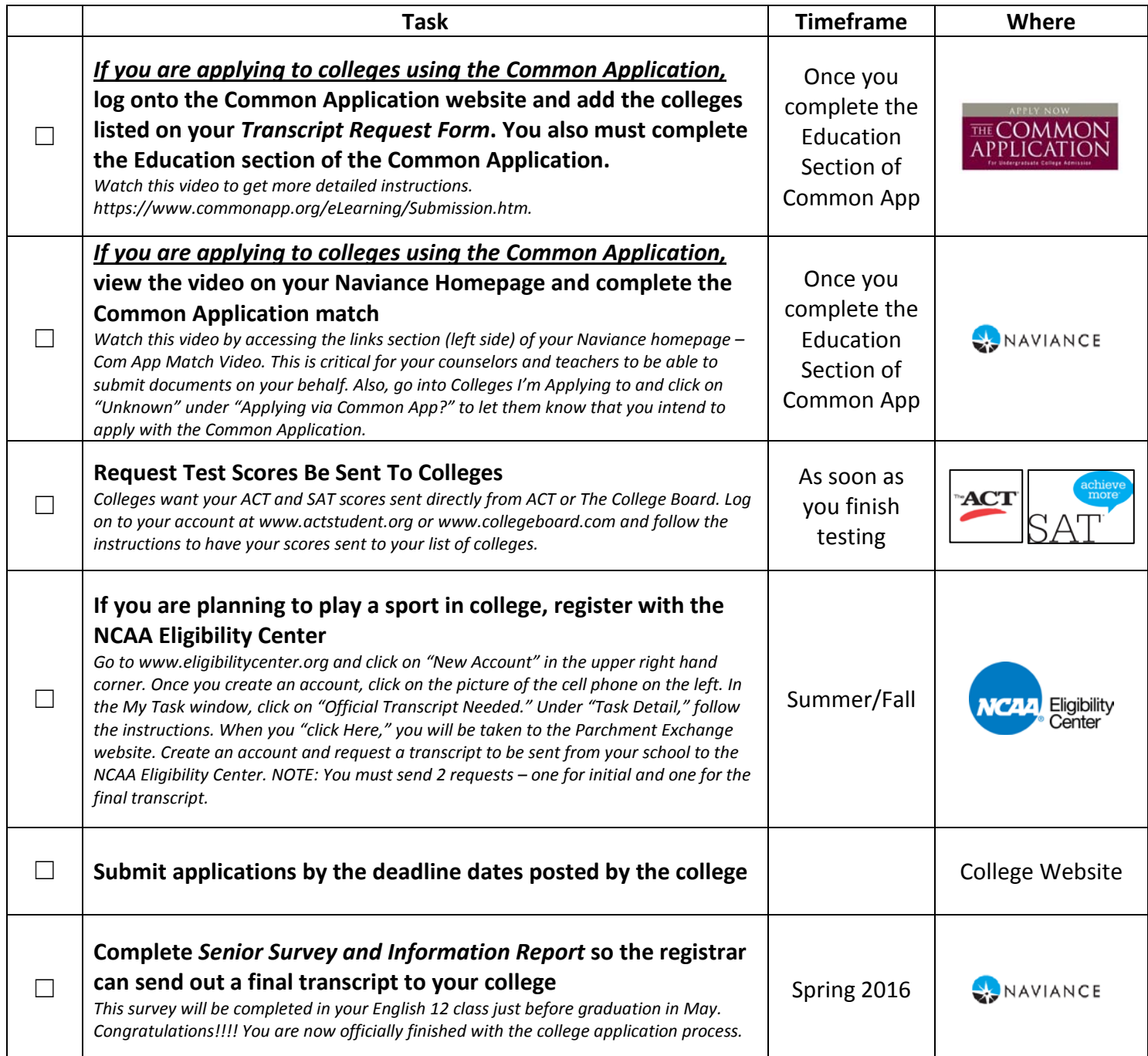